19 April 2001

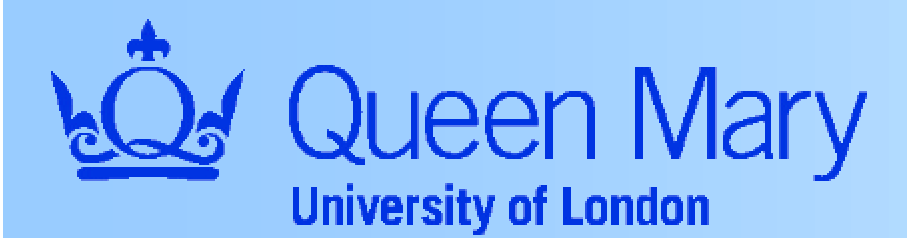

## LVL1 Calorimeter Simulation

## Edward Moyse

e.moyse@qmw.ac.uk

•Status

•Testing procedure

## Status:

- EmTau Trigger code written
- Global thresholds can be set in a text file (jobOptions.txt)
- EmTau ROI objects successfully produced
	- They have a partially complete ROI word: it has no hardware coordinate information, but does have the "thresholds passed" bitfield.

## Testing:

- Writing a new method for TriggerTowerMaker that reads in Alan's test vectors
	- I'm having a few problems writing  $C++$  code to read in hex numbers (so if anyone can help I'd be very grateful!)
- Writing new algorithm that compares produced ROIs with Alan's results
- ... should be finished very shortly (and I'll then start on the  $\text{Jet}/E_{\text{T}}$  trigger)